## CONSULTA POPULAR

**TUTORIAL PARA ENVIO DE PROJETOS**

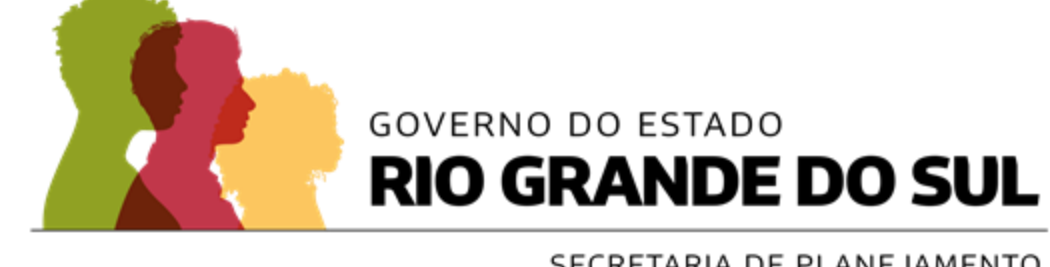

SECRETARIA DE PLANEJAMENTO,<br>GOVERNANÇA E GESTÃO

### Acessar o site:

**https://www.consultapopular .rs.gov.br/inicial**

E clicar para **enviar o projeto**

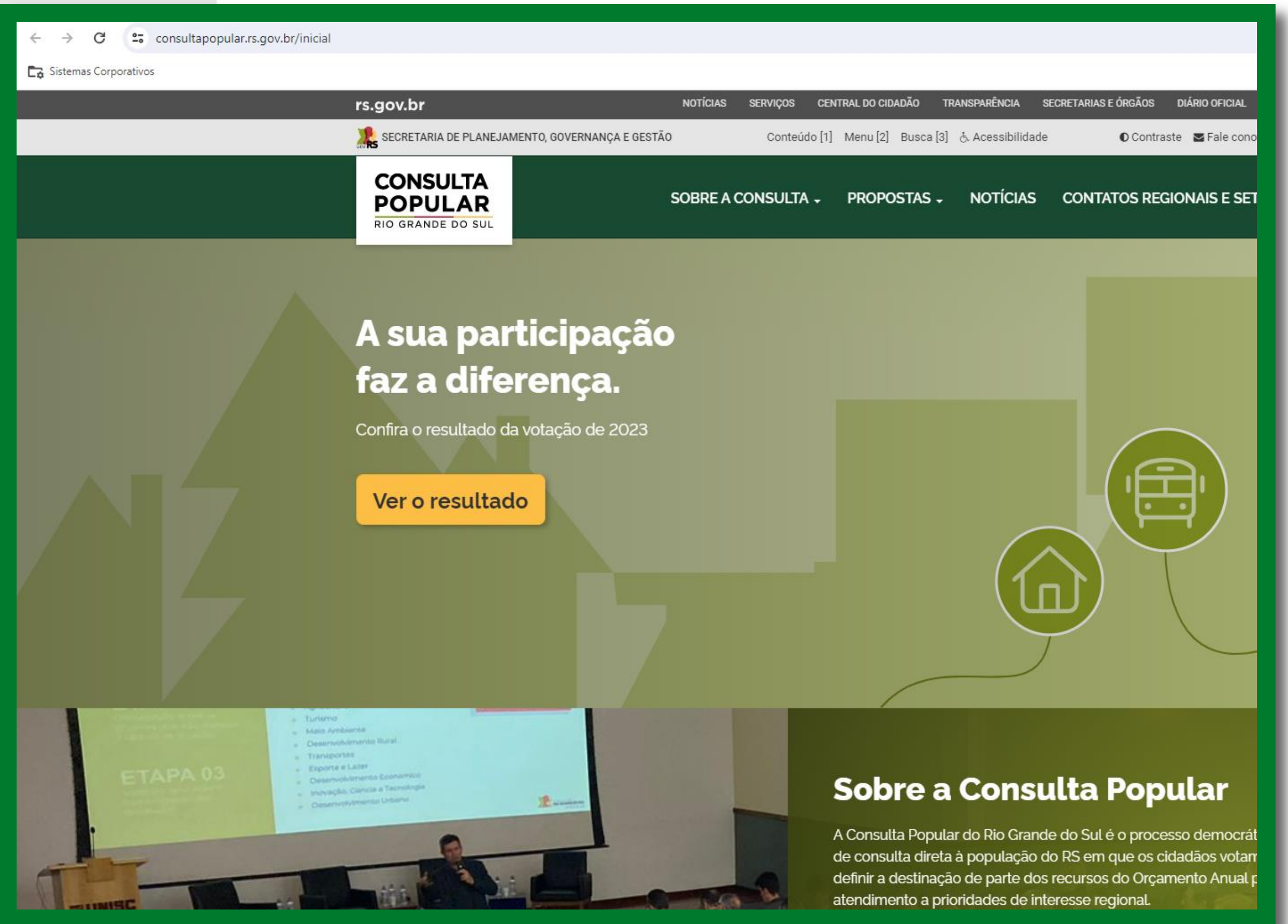

## PASSO<sub>2</sub>

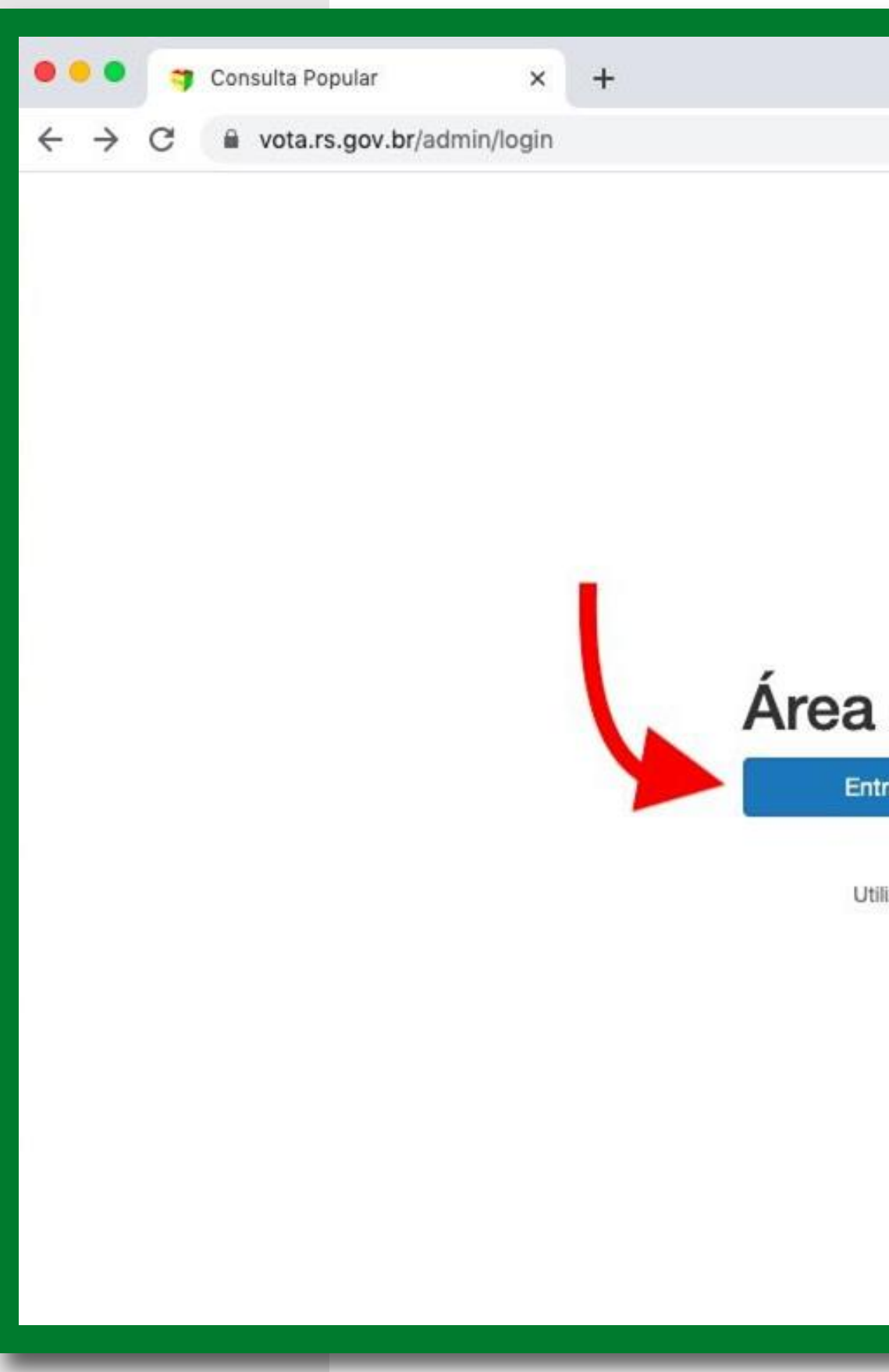

#### ☆ ◎ ★

### Área Administrativa

Entrar com Login Cidadão do RS

Utilizar outro Provedor de Identidade

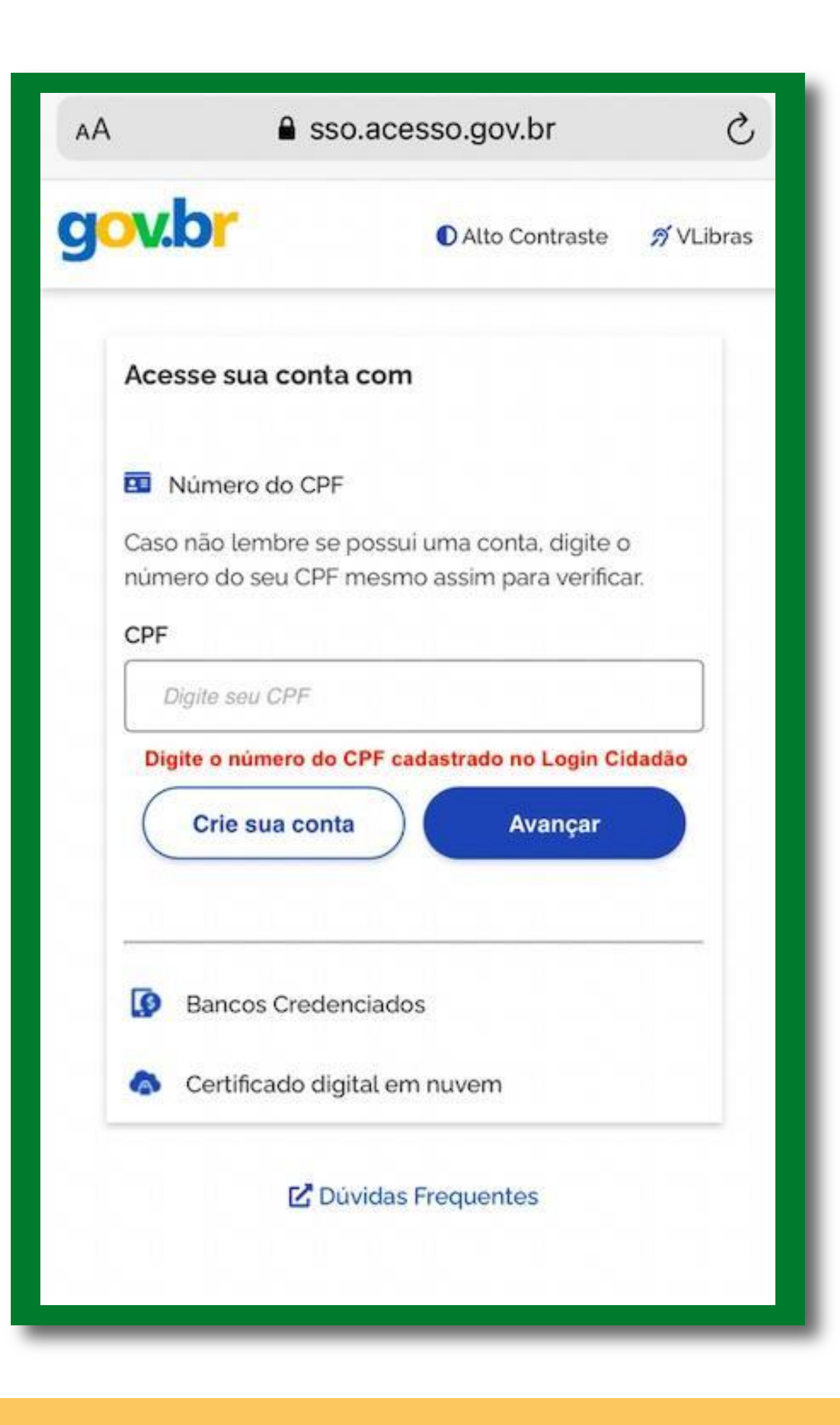

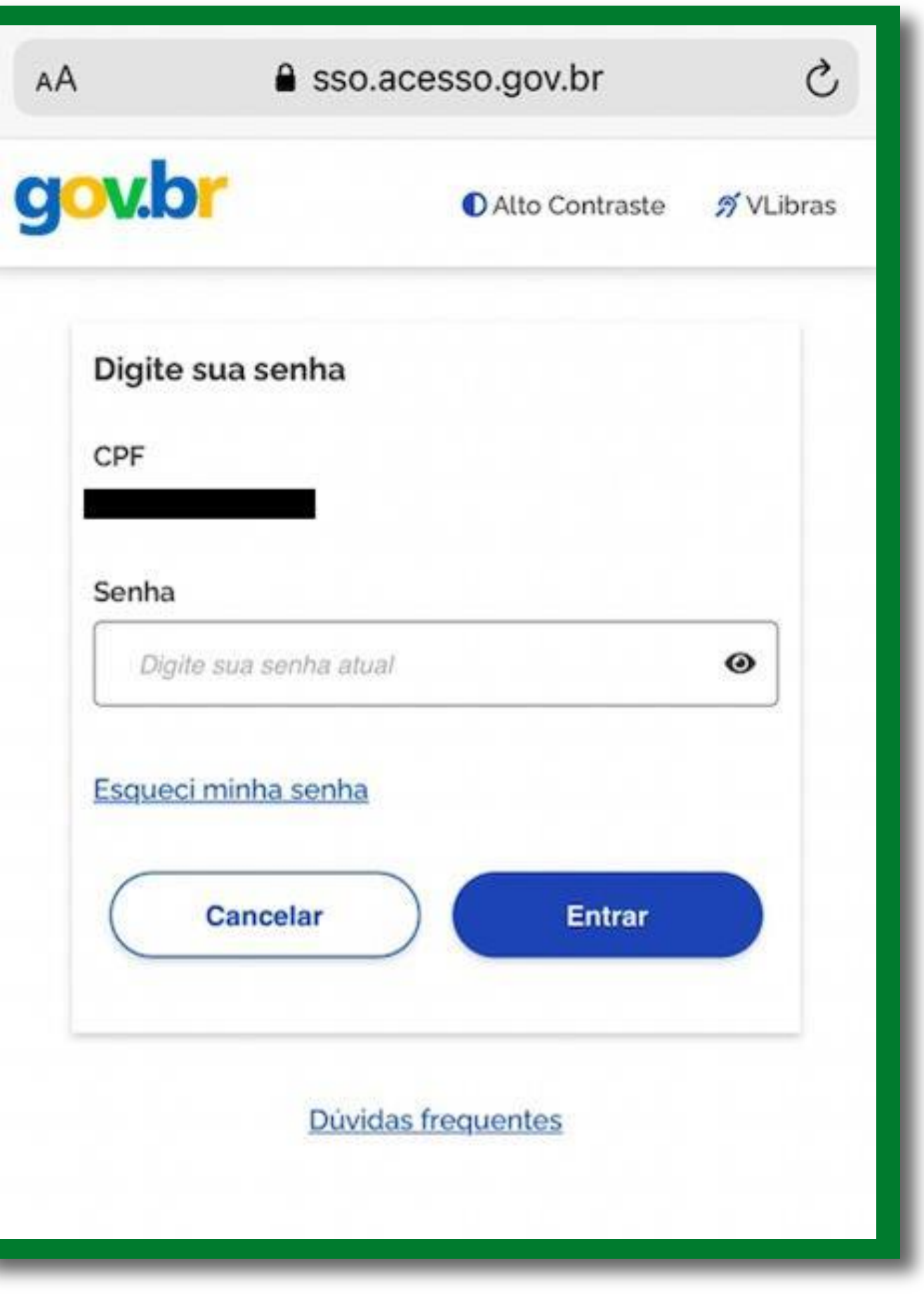

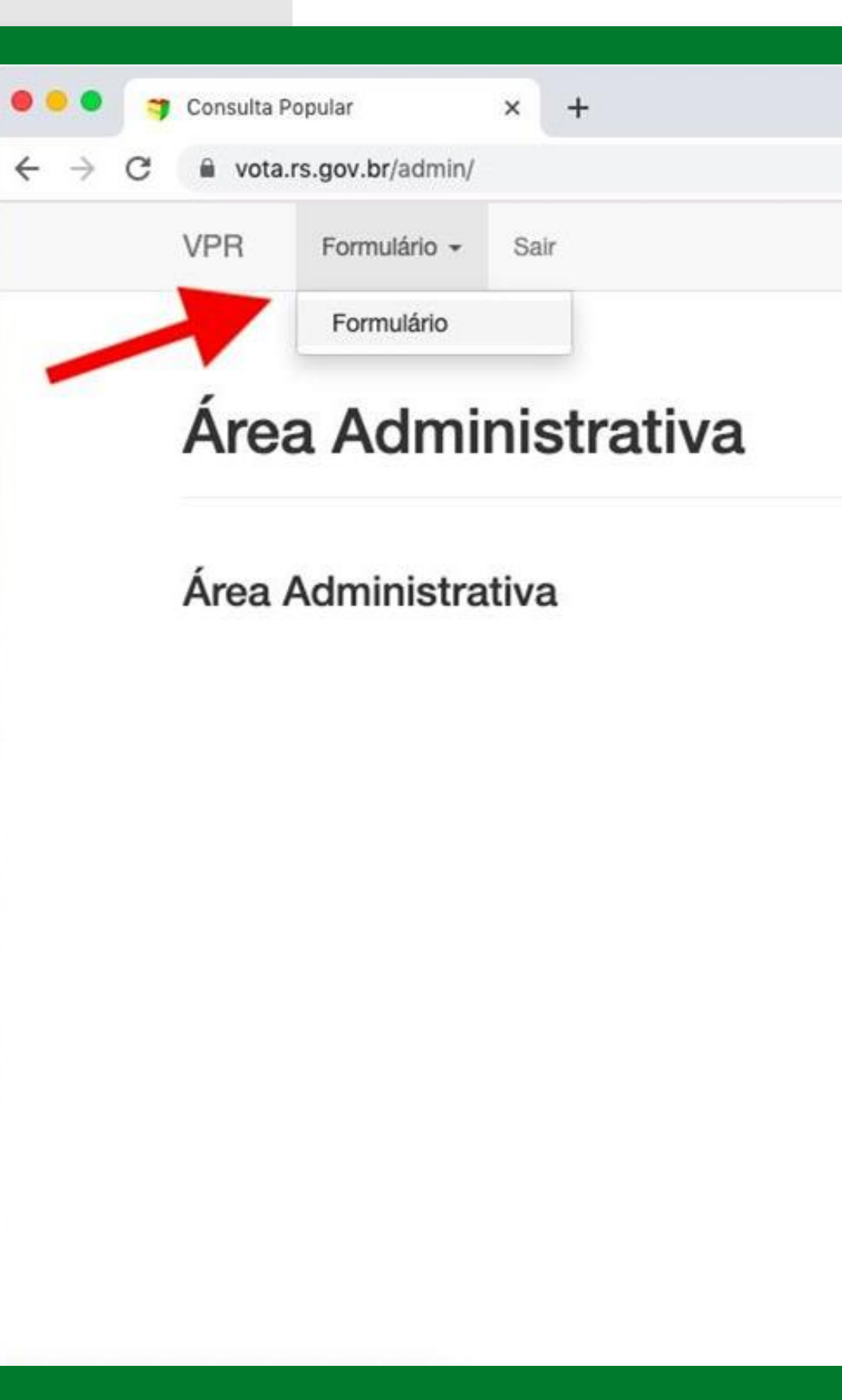

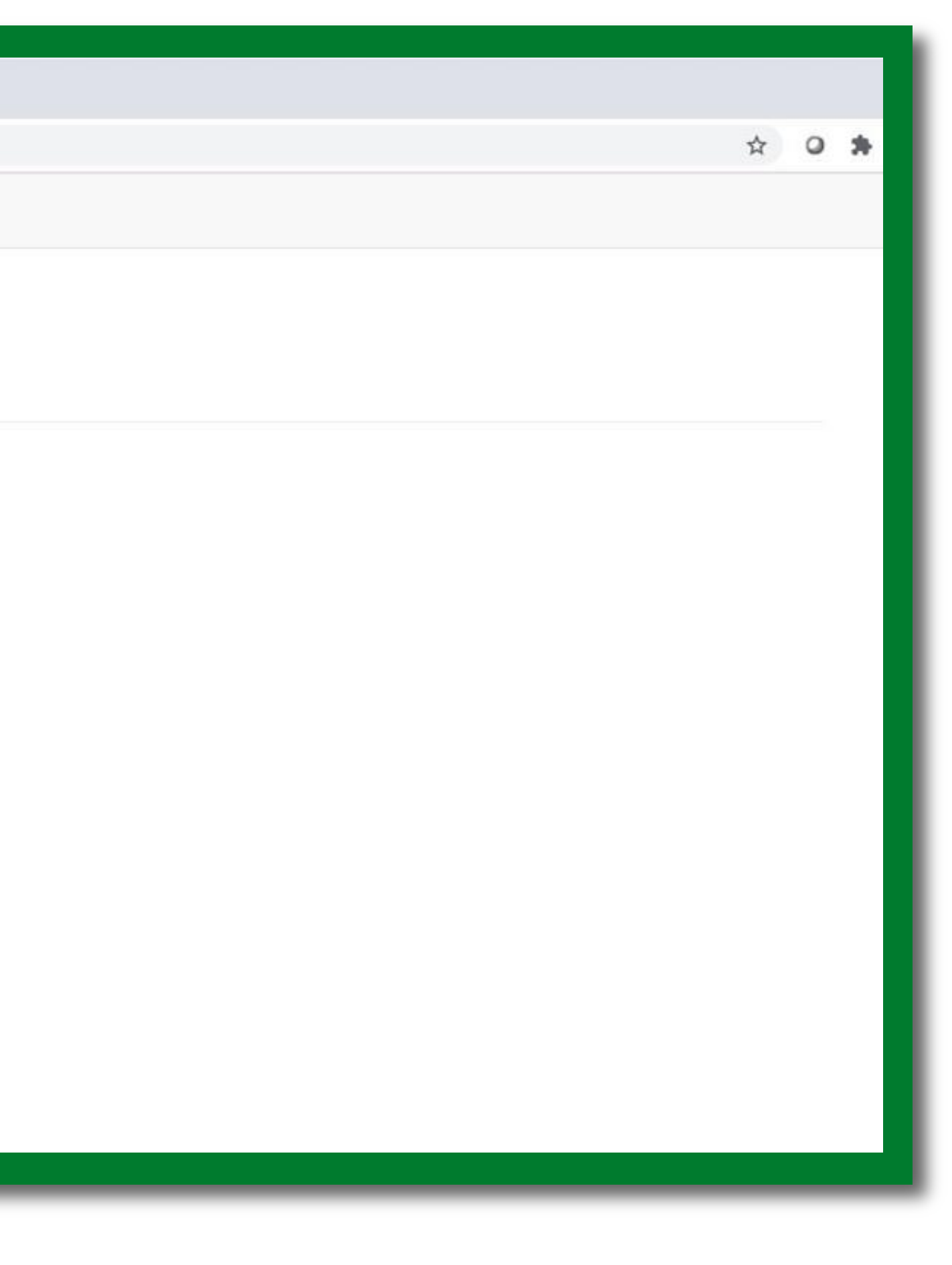

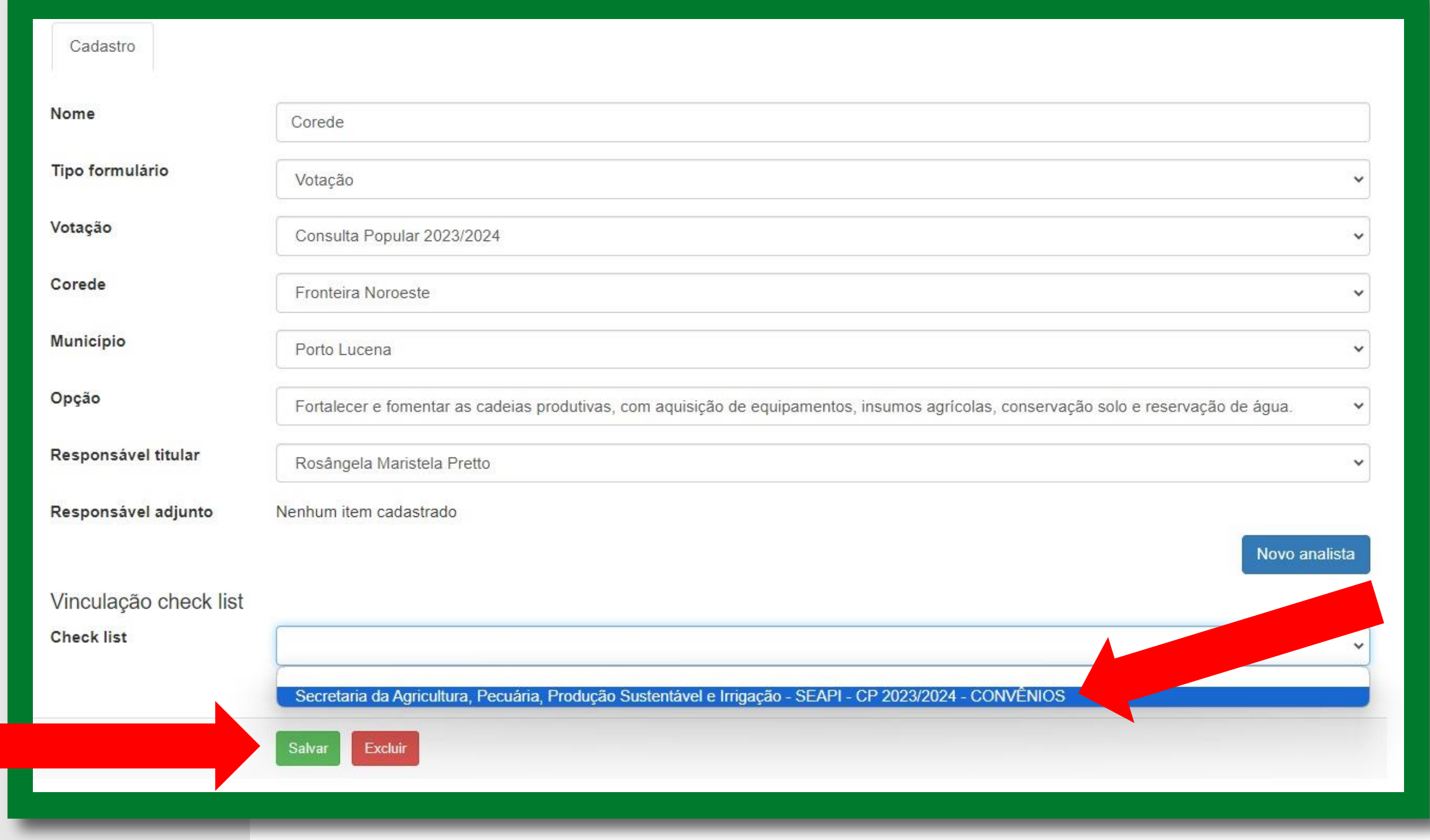

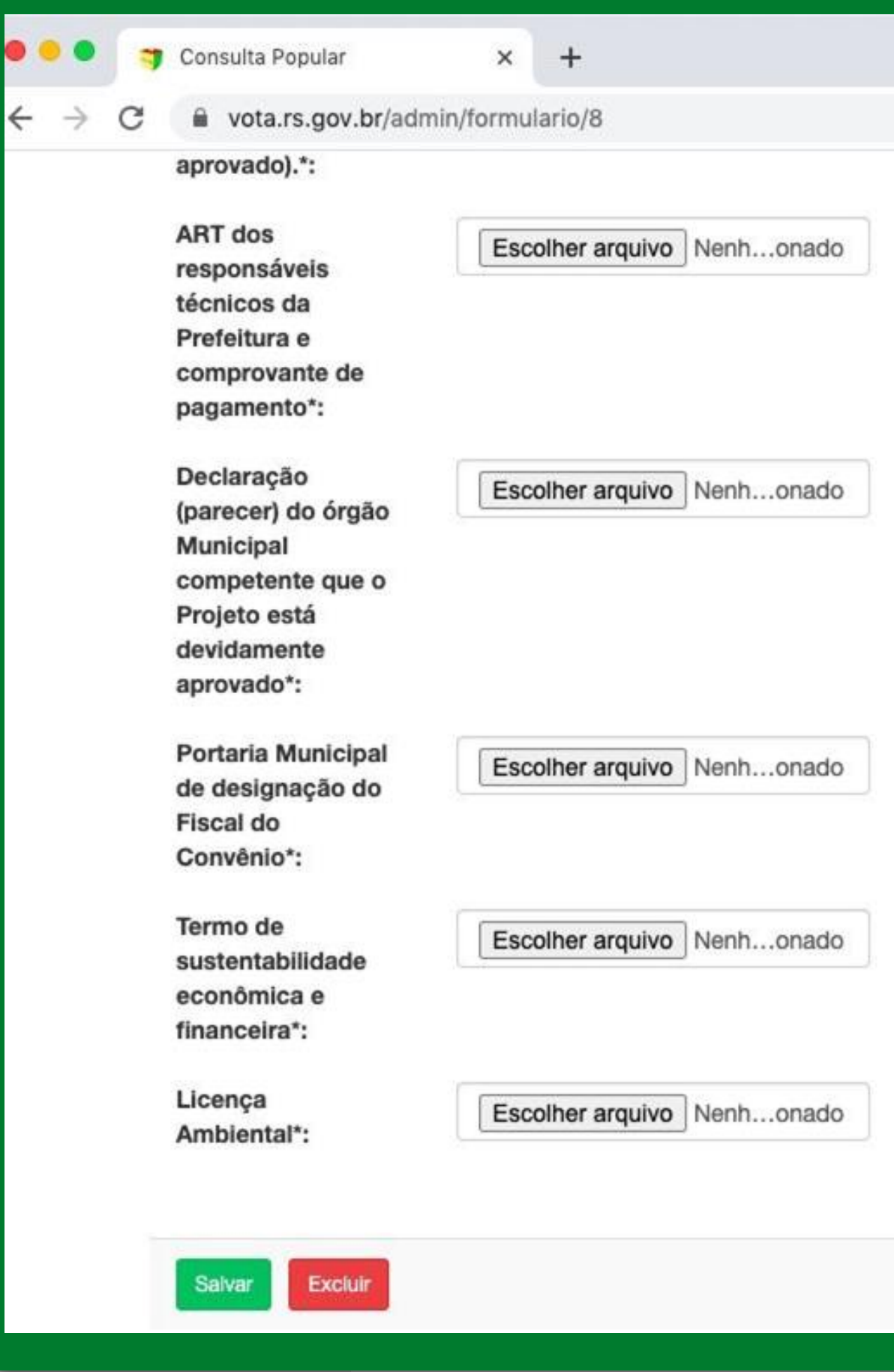

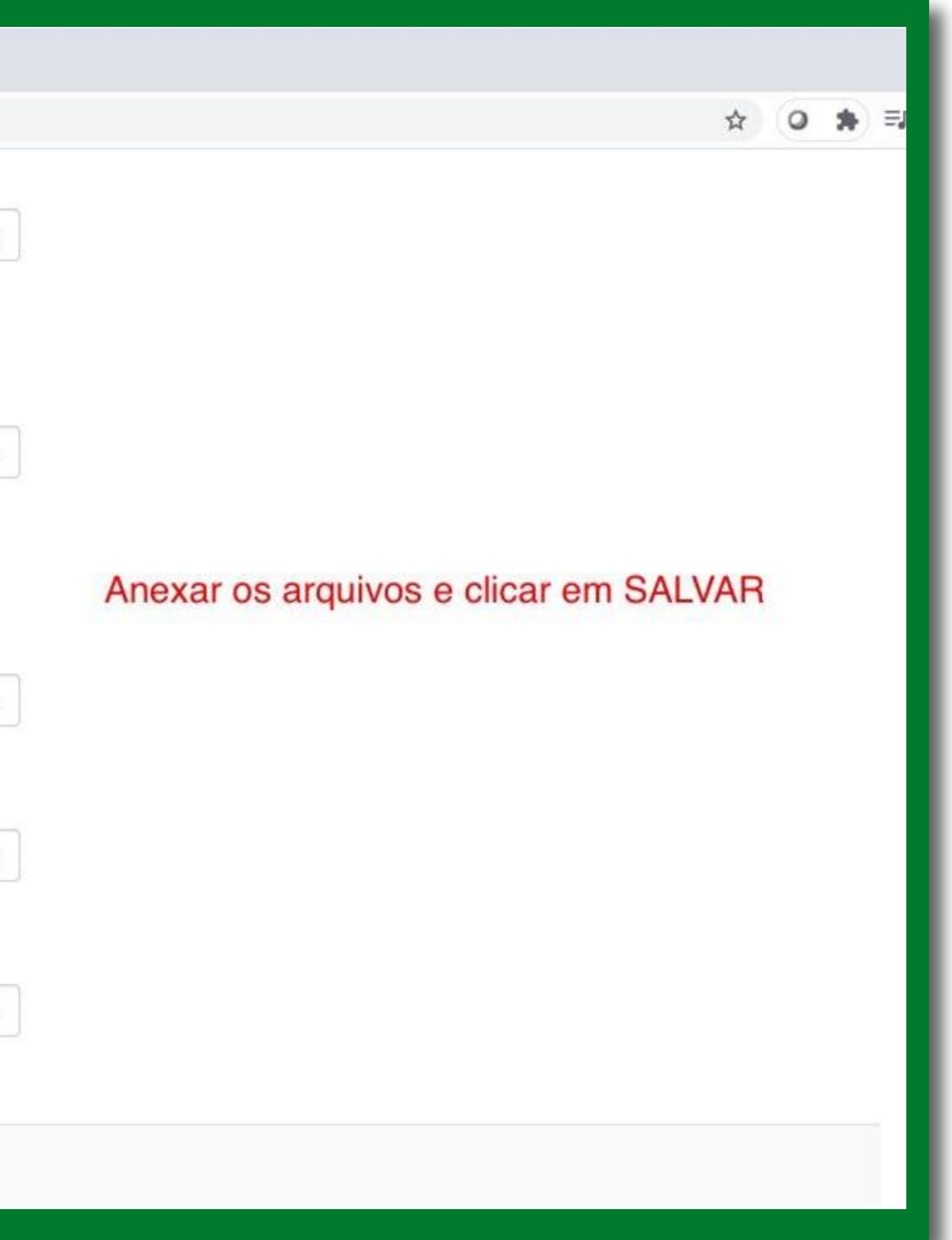

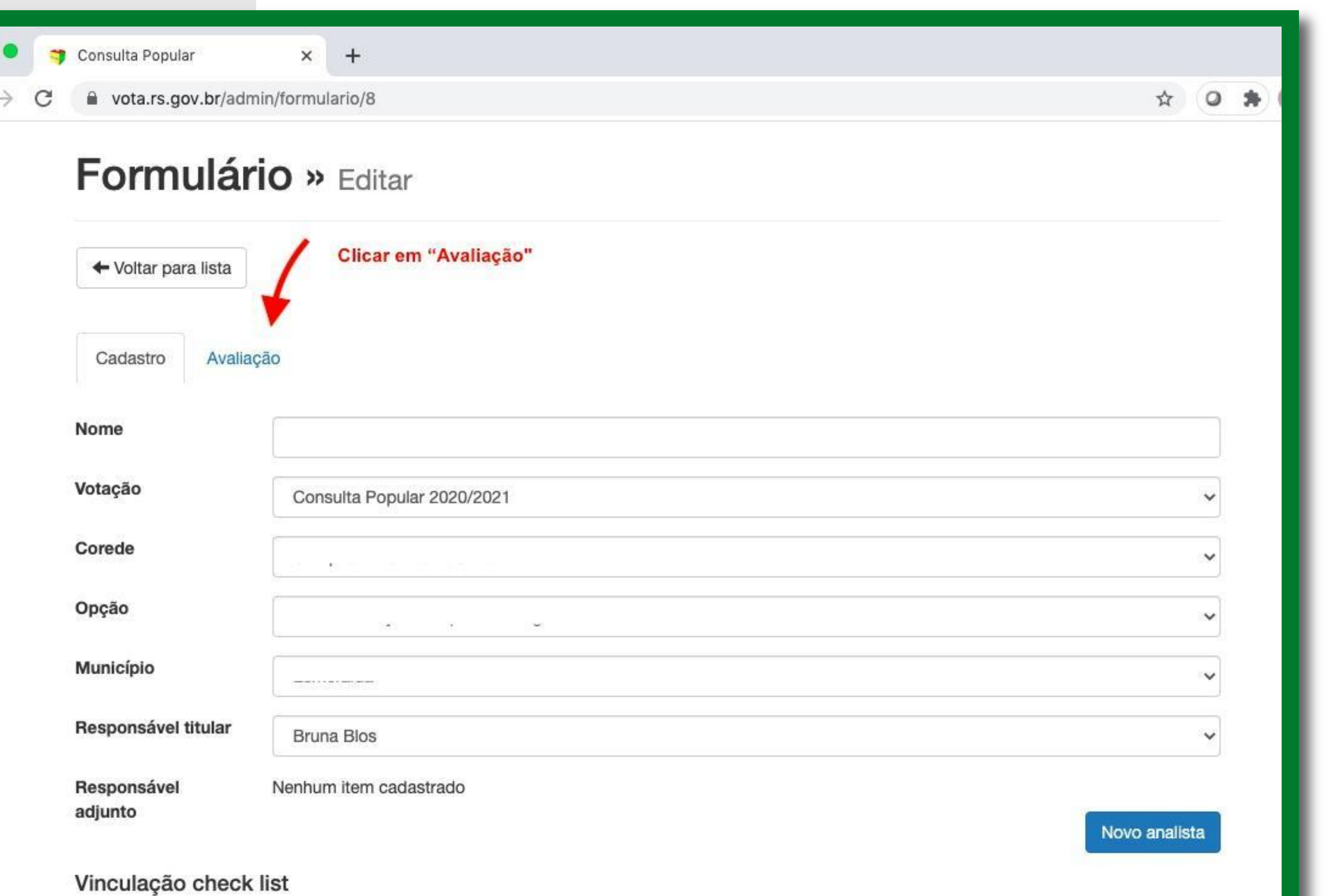

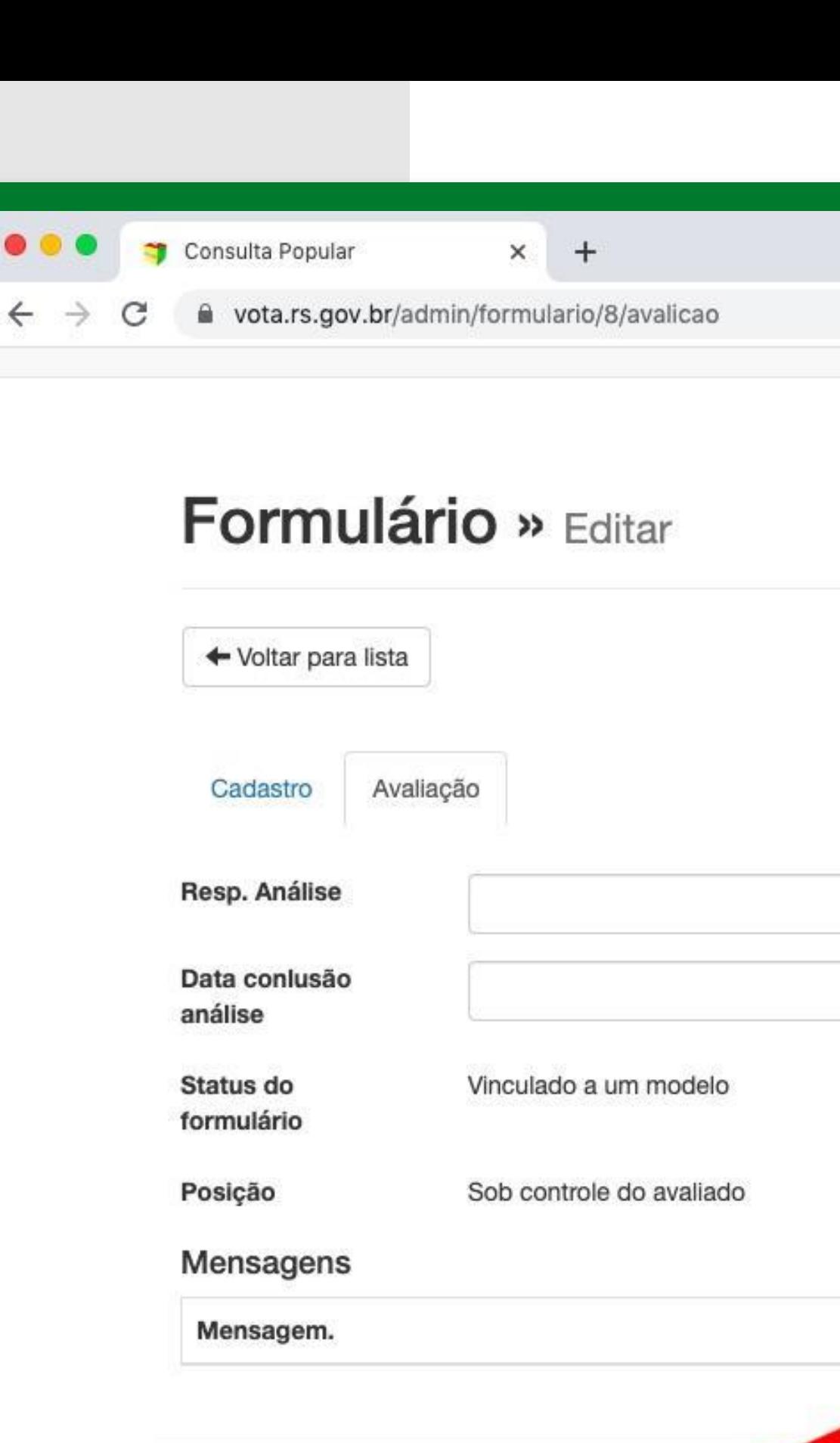

Nã Salvar Salvar e Transferir para avaliador

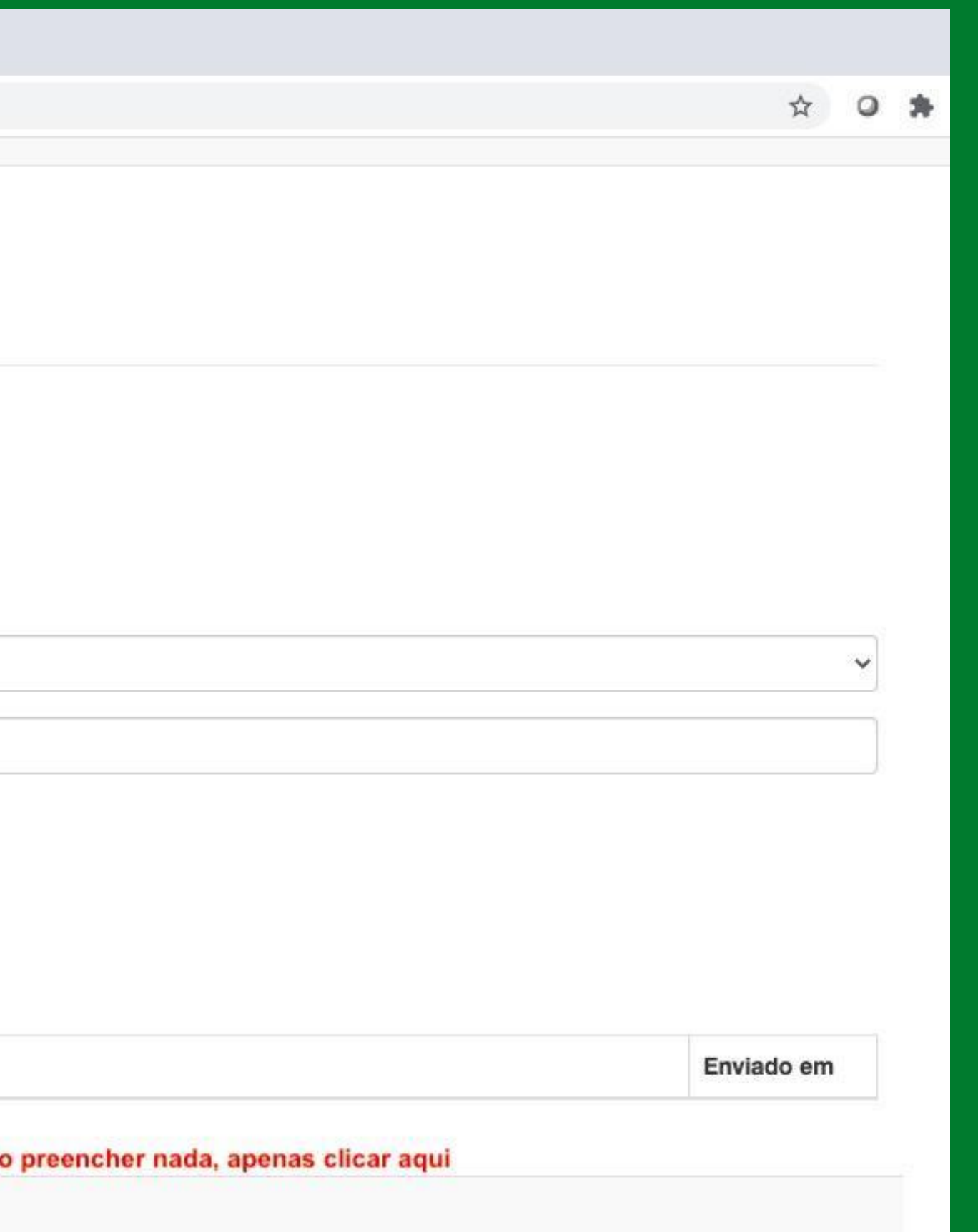

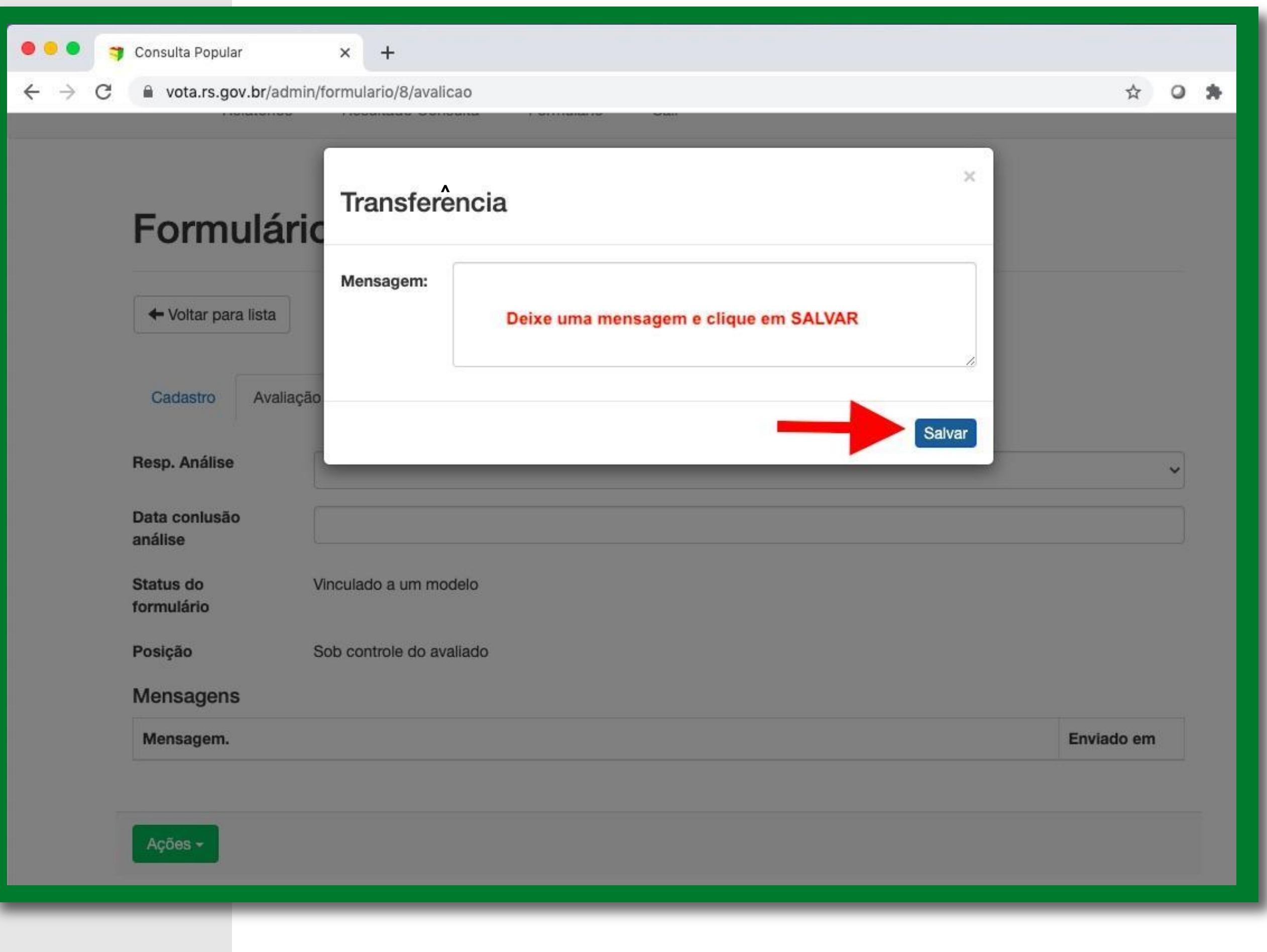

## PASSO<sup>11</sup>

### **SEGUNDA ETAPA**

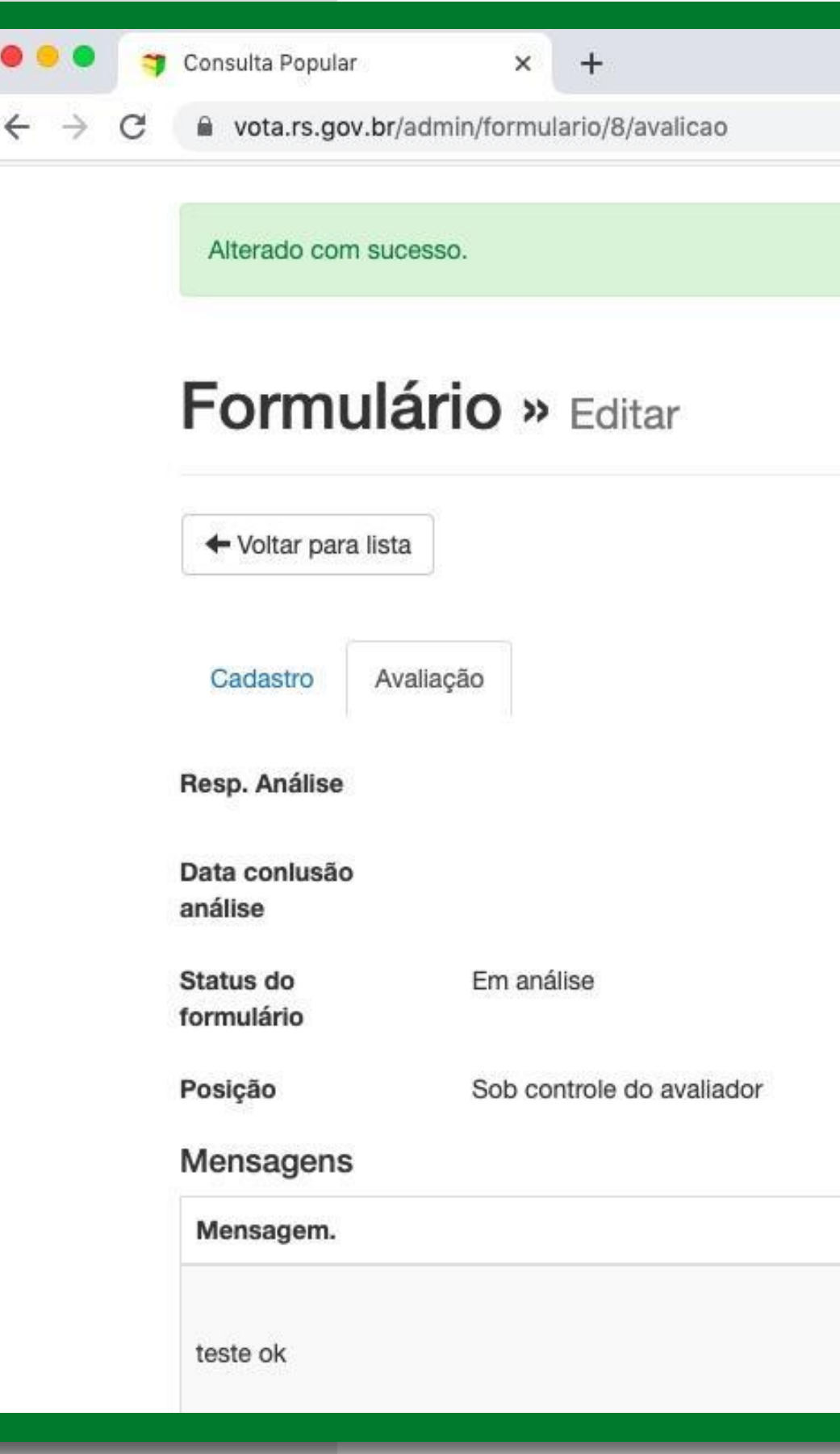

### **PROJETO ENVIADO COM SUCESSO!**

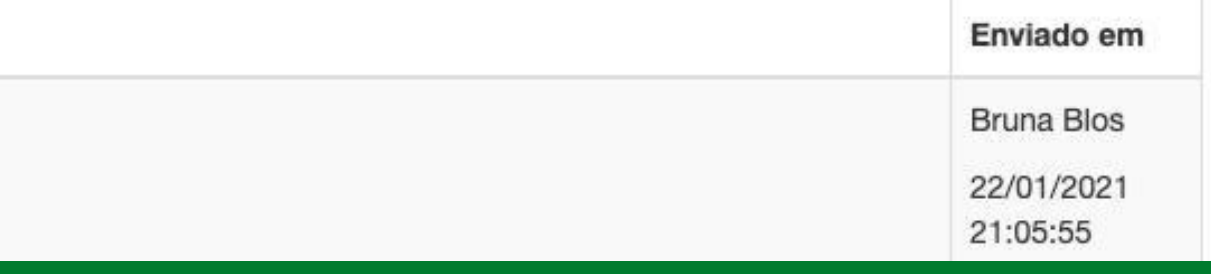

☆ ◎ ★

### **GOVERNO DO ESTADO DO RIO GRANDE DO SUL**

Governador: Eduardo Leite

### **SECRETARIA DE PLANEJAMENTO, GOVERNANÇA E GESTÃO • SPGG**

Secretária: Danielle Calazans

Secretário-adjunto: Bruno Silveira

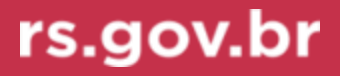

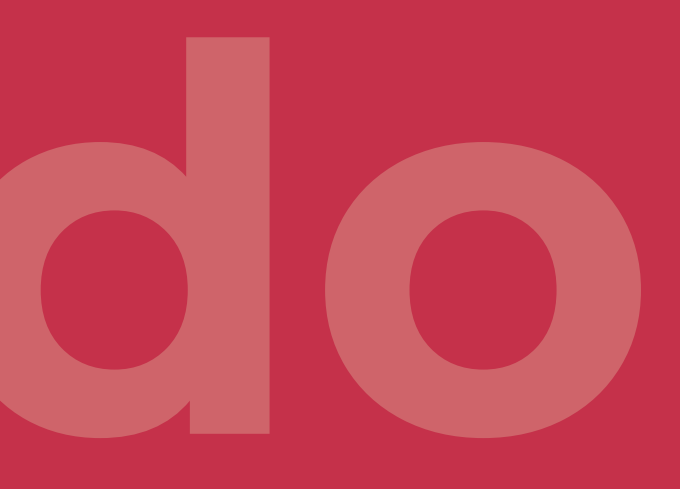

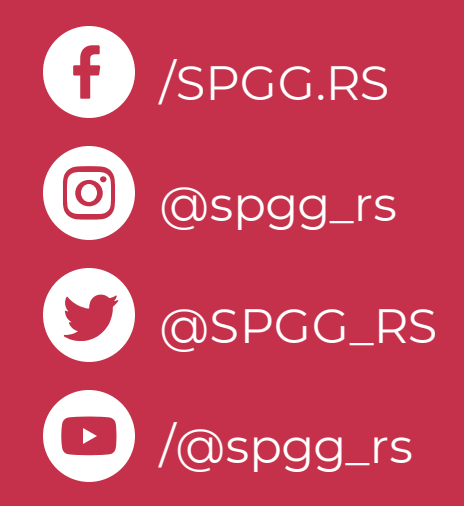

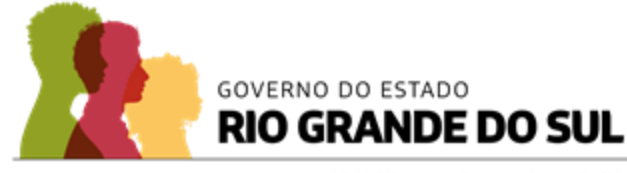

SECRETARIA DE PLANEJAMENTO,<br>GOVERNANÇA E GESTÃO

# **Obrigado**

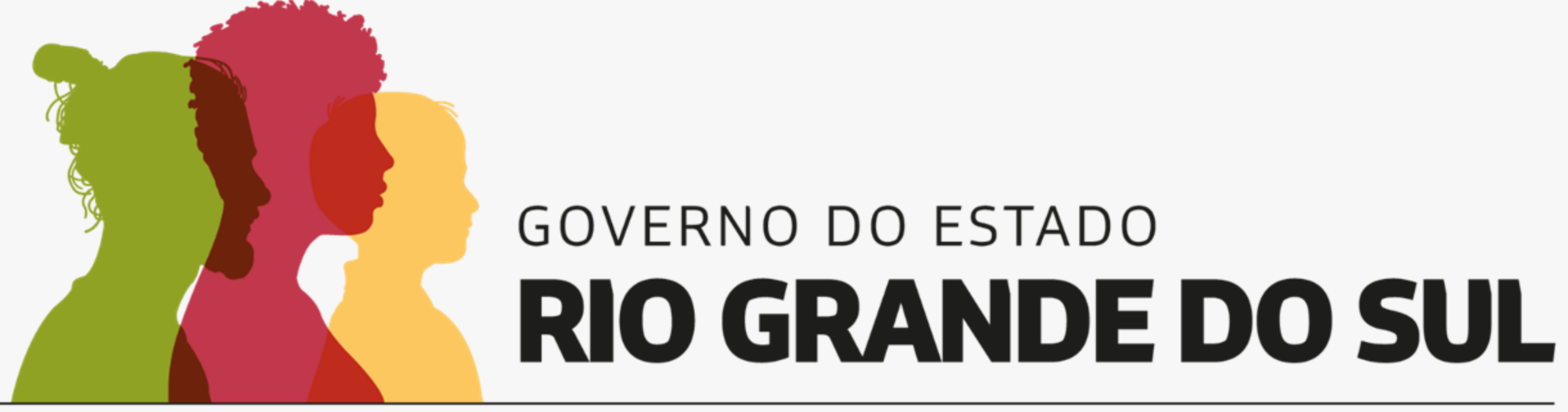

## O futuro nos une.